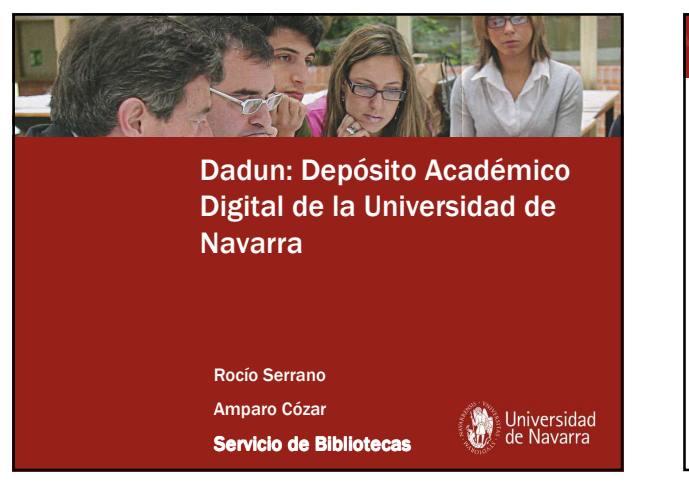

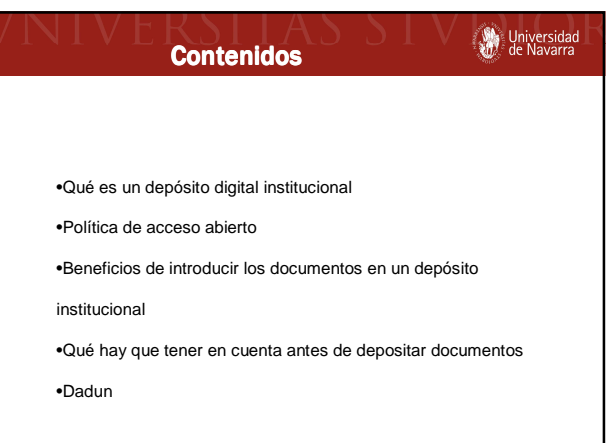

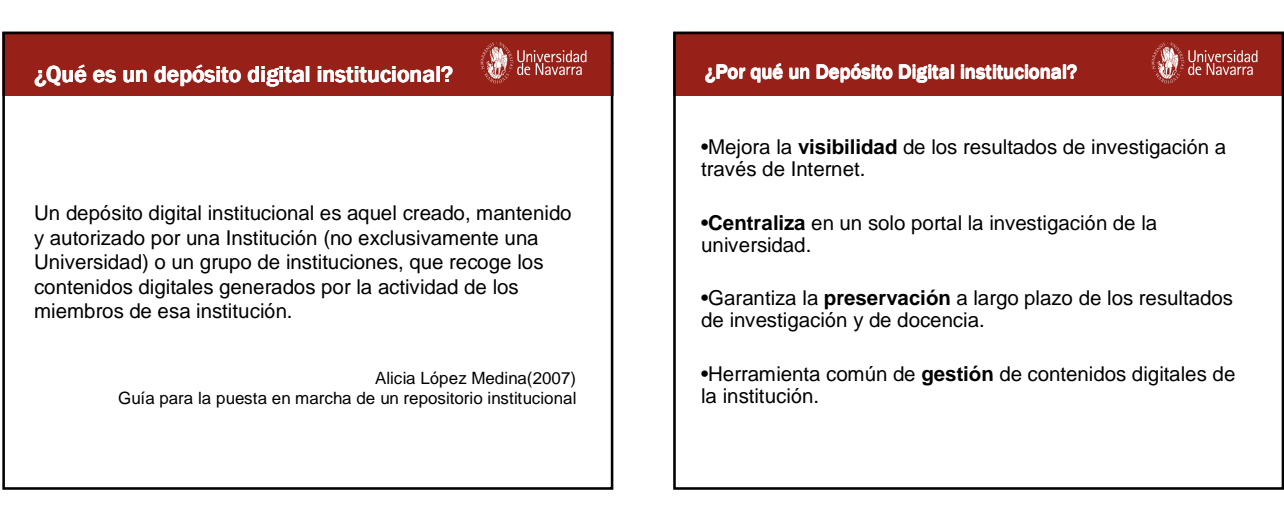

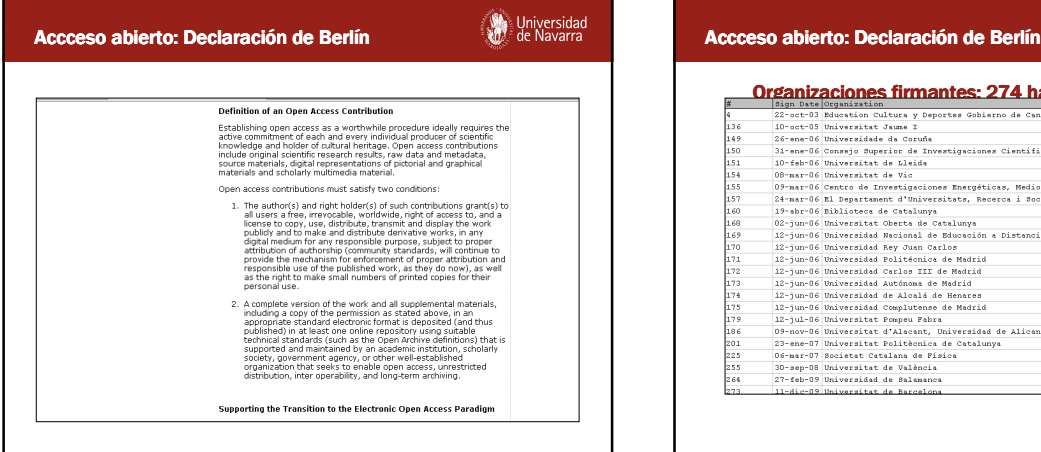

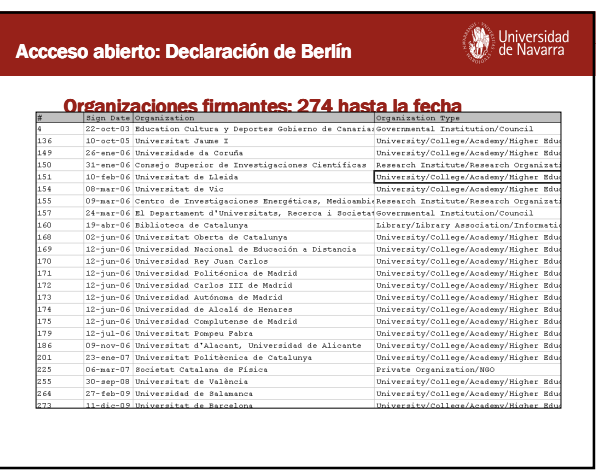

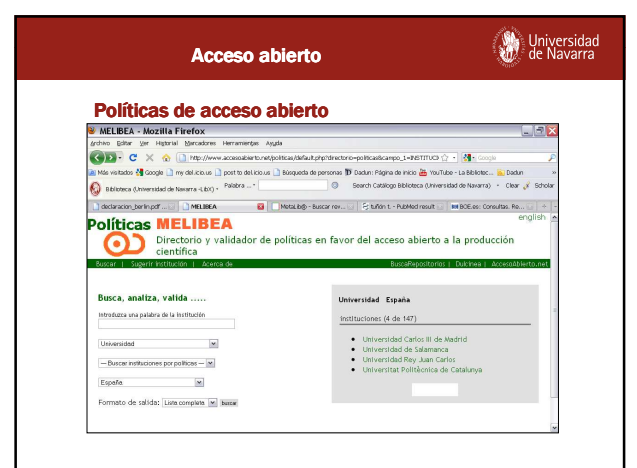

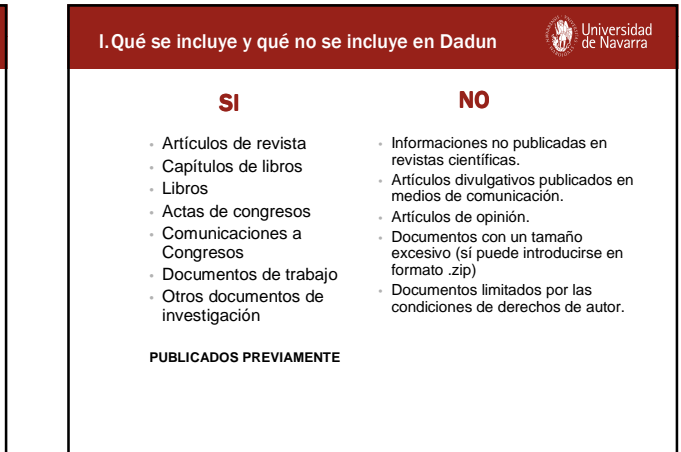

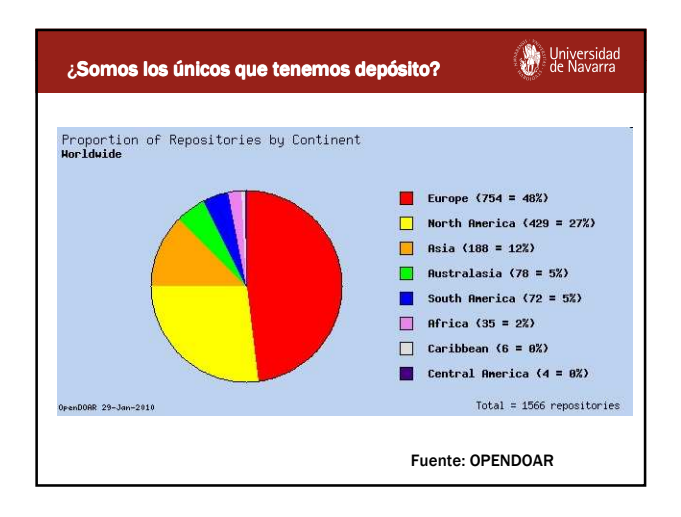

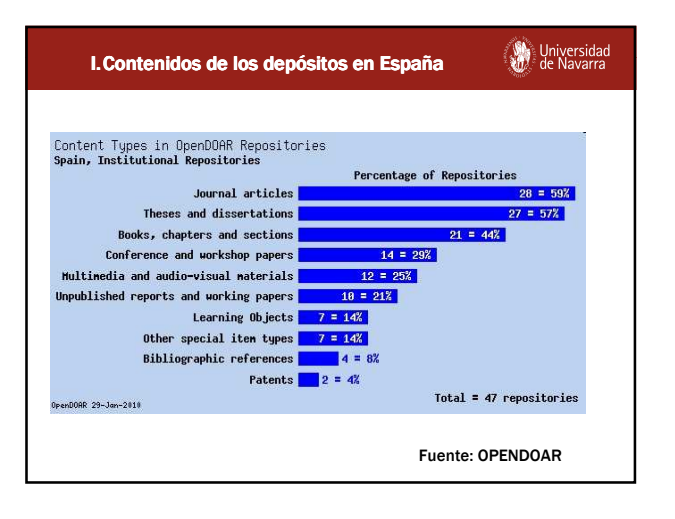

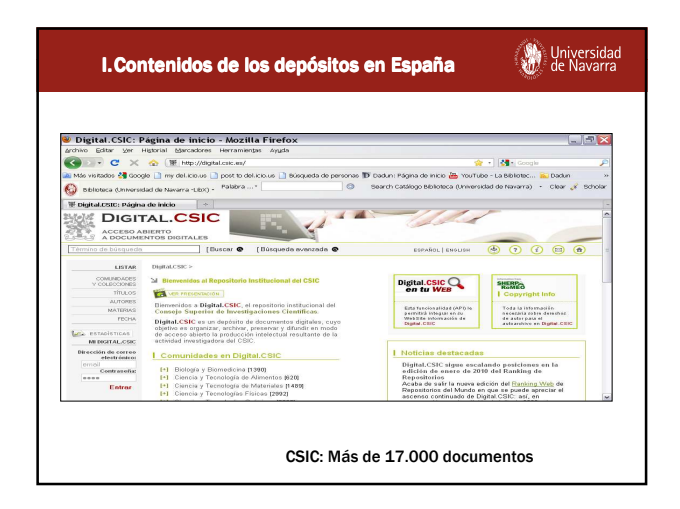

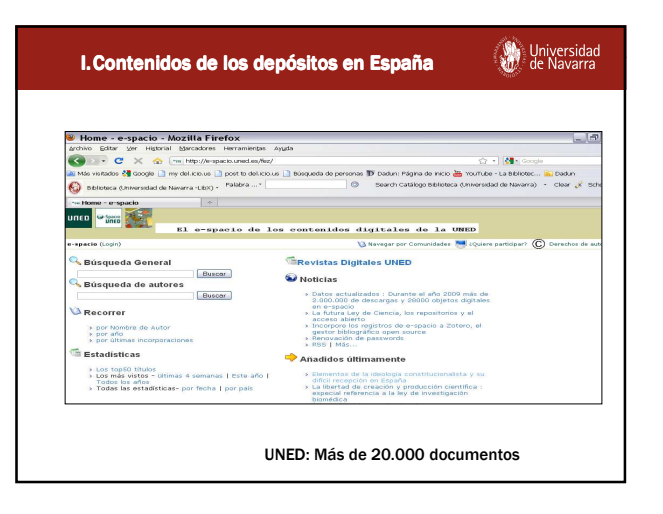

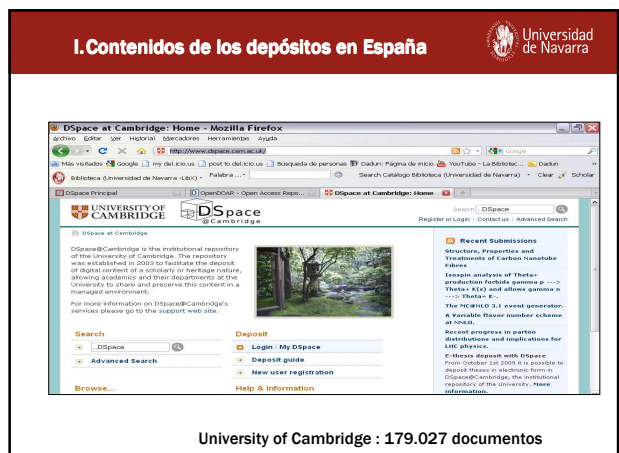

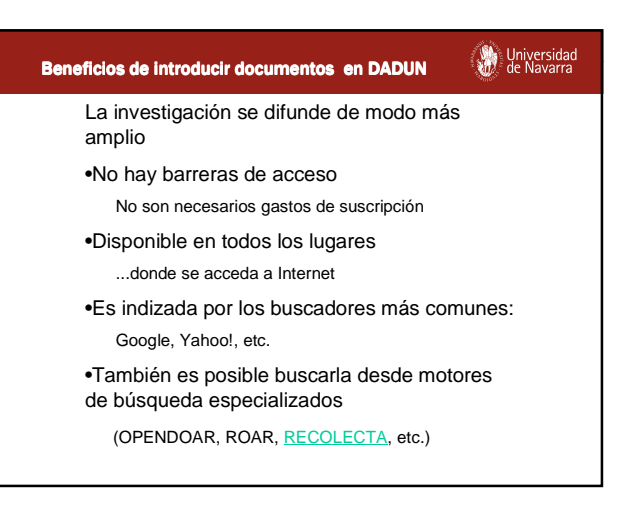

## Universidad<br>All de Navarra Beneficios de introducir documentos en DADUN **¿Número más elevado de citas?** •Un profesor de la Universidad indica que tiene más citas desde que tiene los artículos en Internet. •Además, las citas son más rápidas Hay un claro aumento de la visibilidad de los autores. El 90% de las descargas proceden de Google y el 5% de búsquedas realizadas en el propio depósito Se pueden crear redes de investigación más fácilmente

## Beneficios de introducir documentos en DADUN

## **Tesis doctorales**

•Se pueden introducir las tesis doctorales en Dadun.

**Web** Universidad<br>XIII de Navarra

- •ISBN de méritos
- •Más consultas en Google.
- •Actualmente hay más de 12.000 tesis de universidades españolas en Internet.

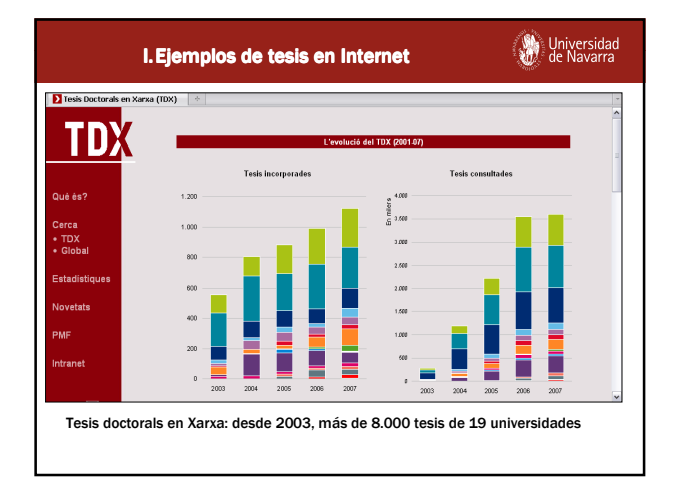

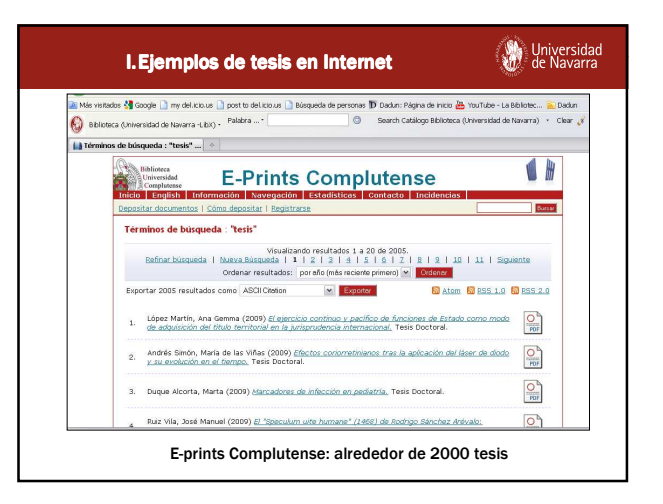

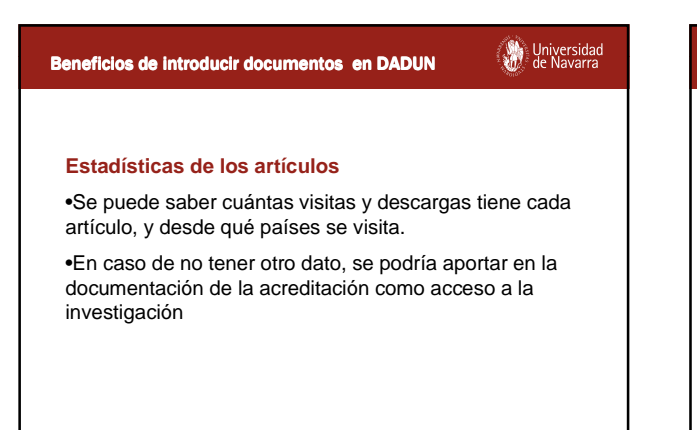

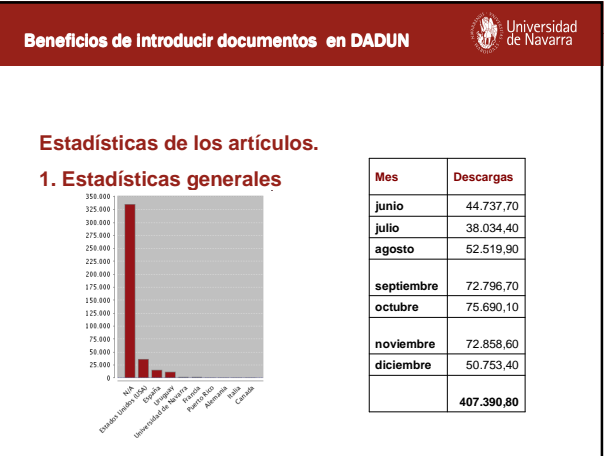

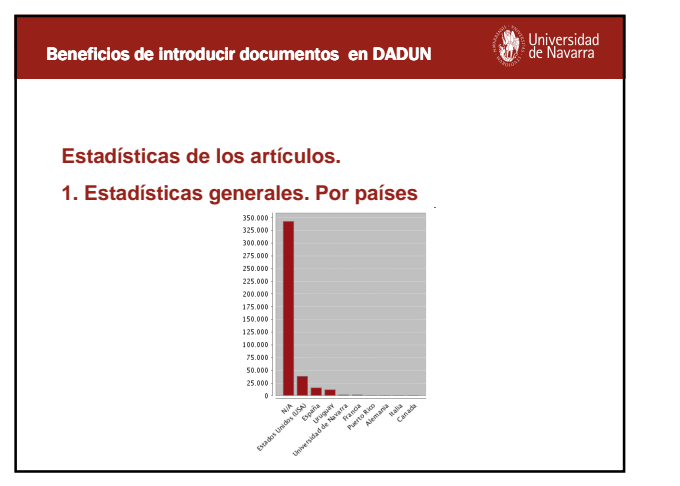

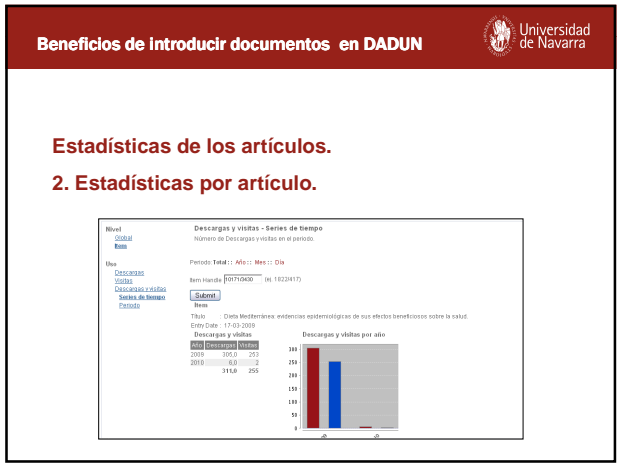

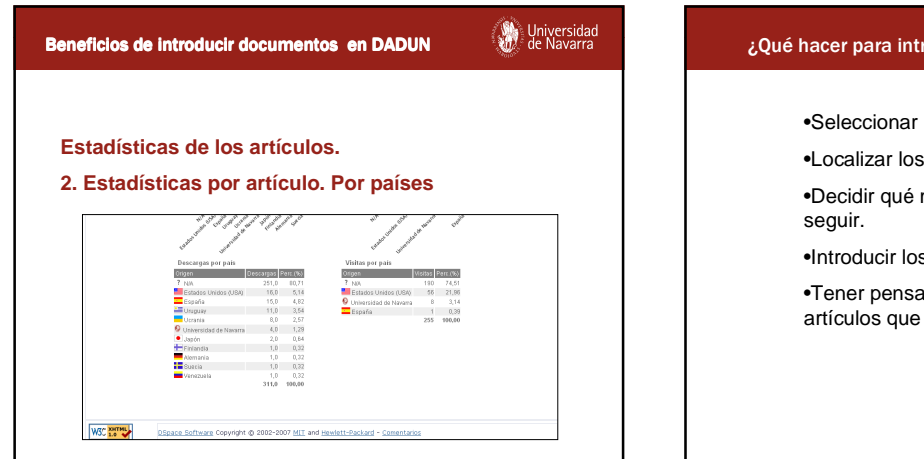

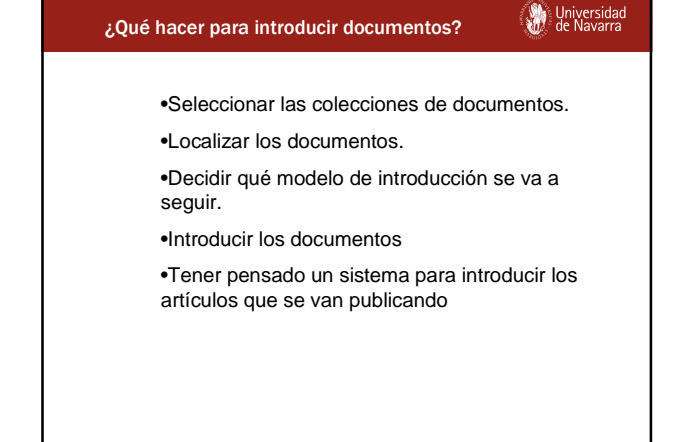

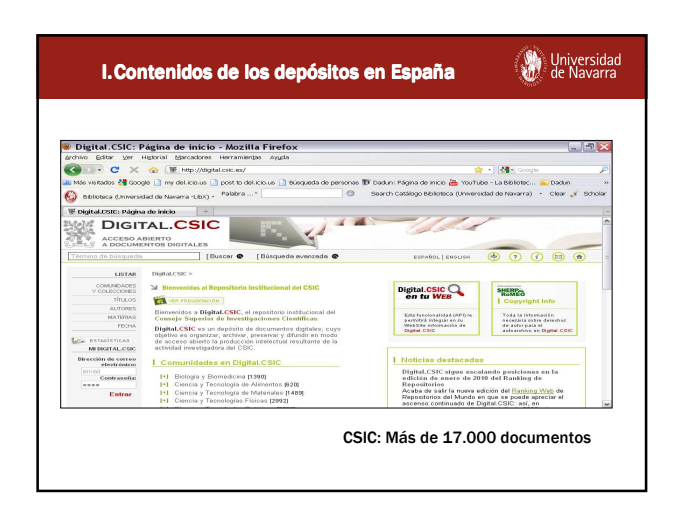

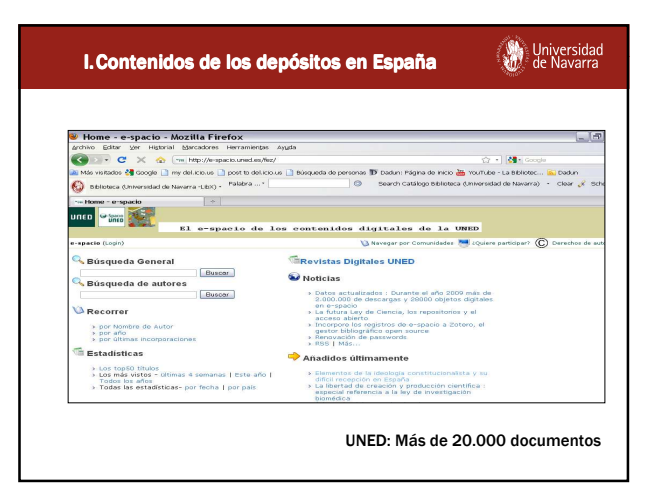

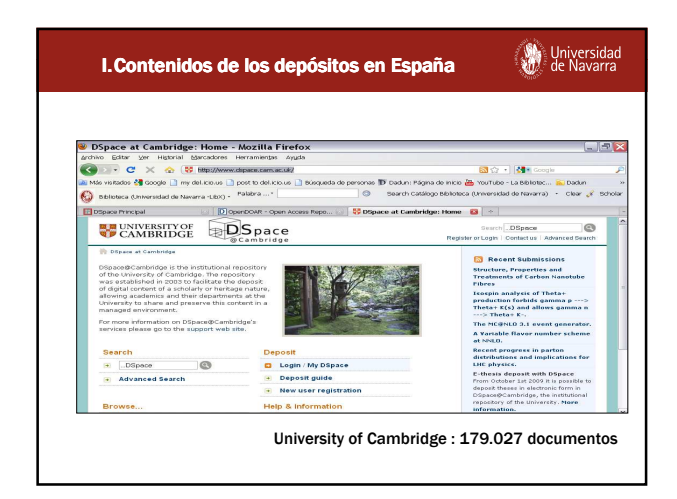

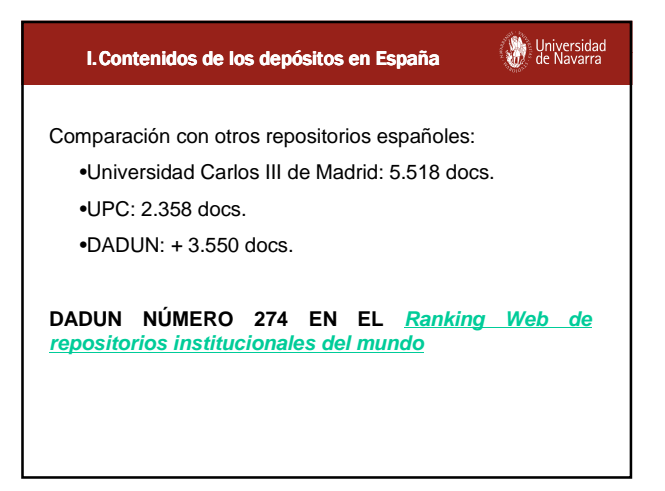

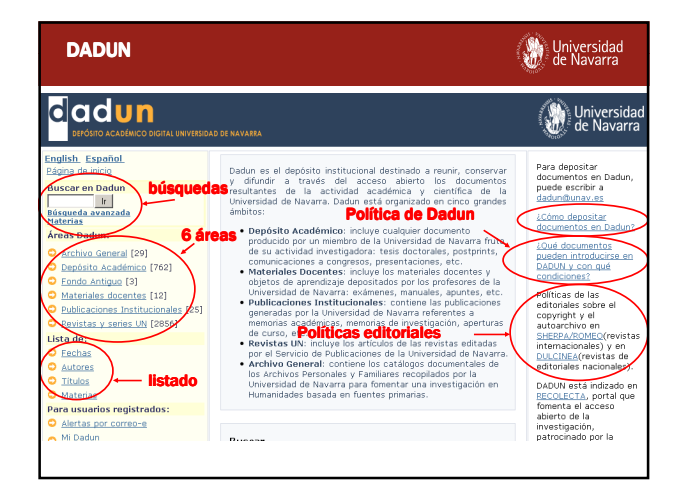

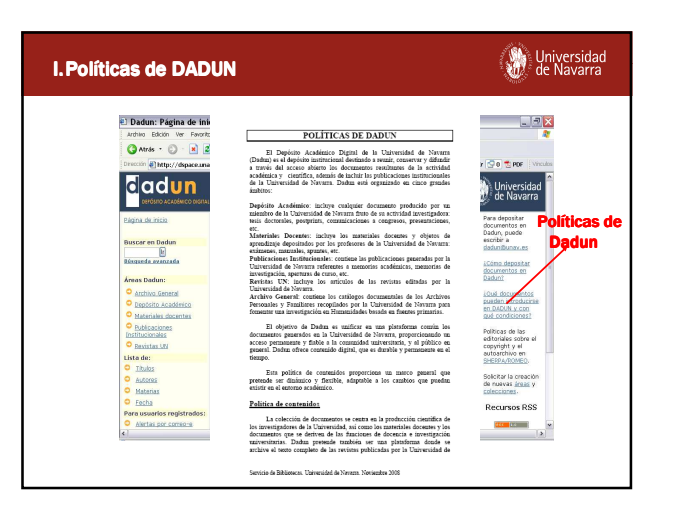

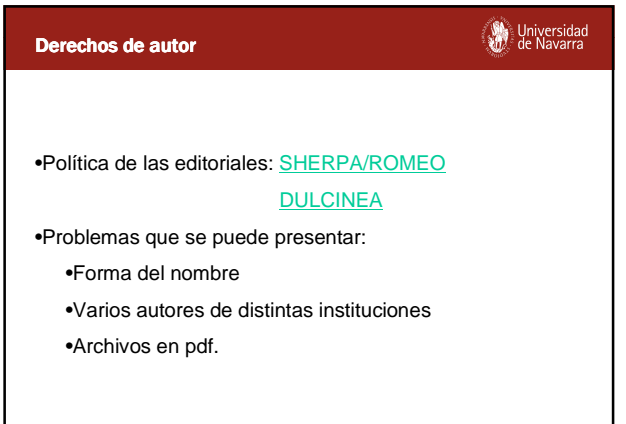

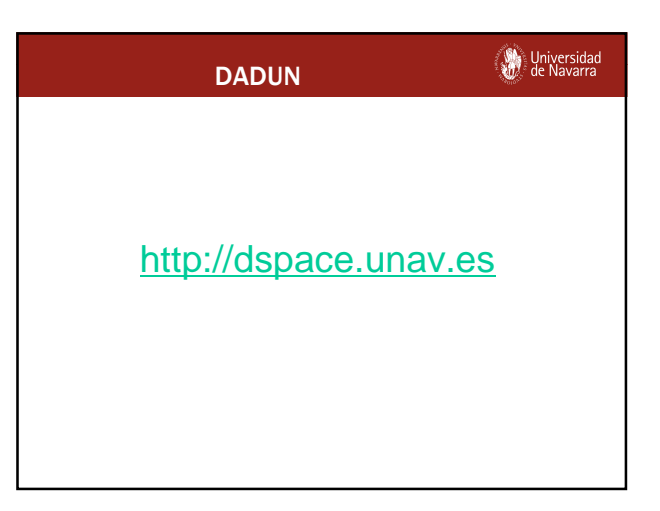

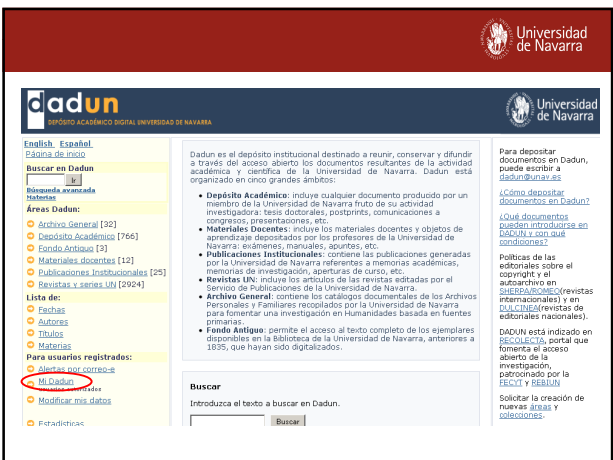

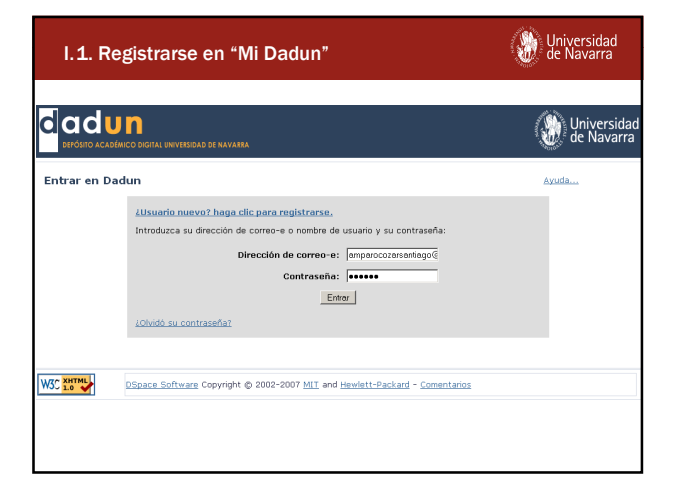

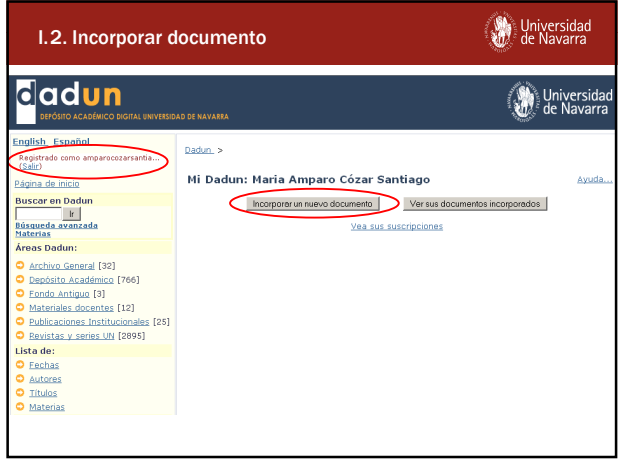

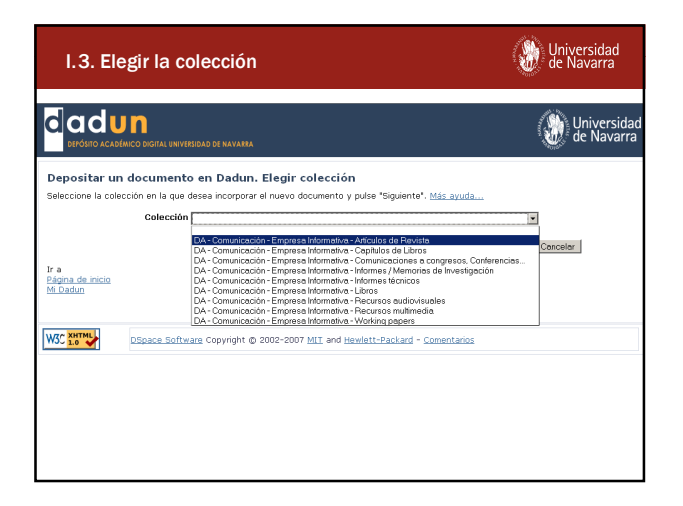

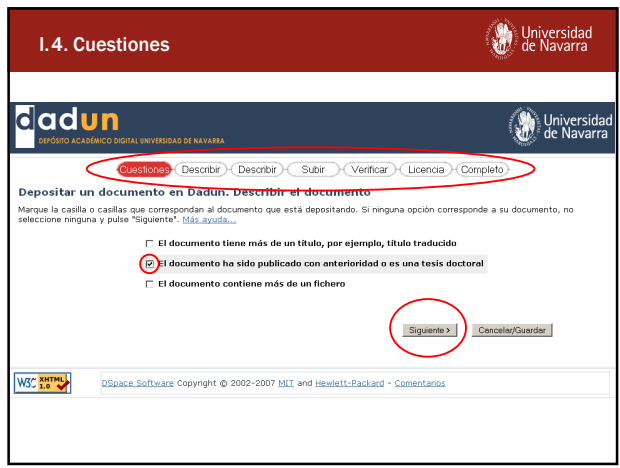

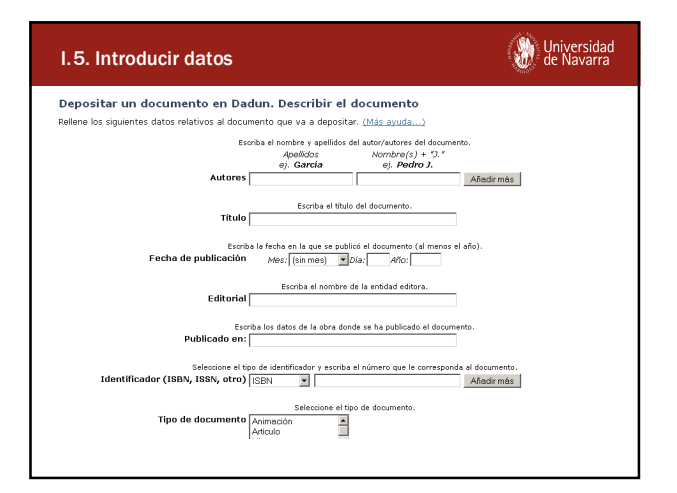

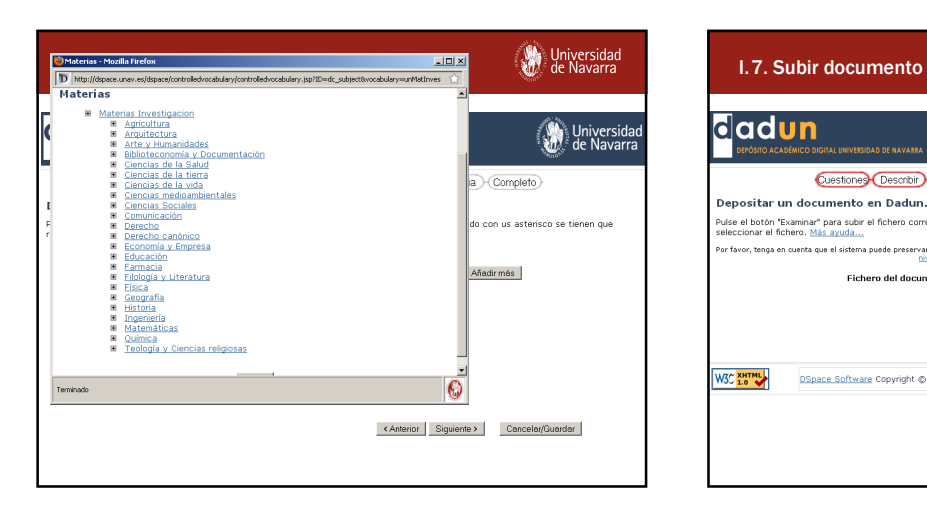

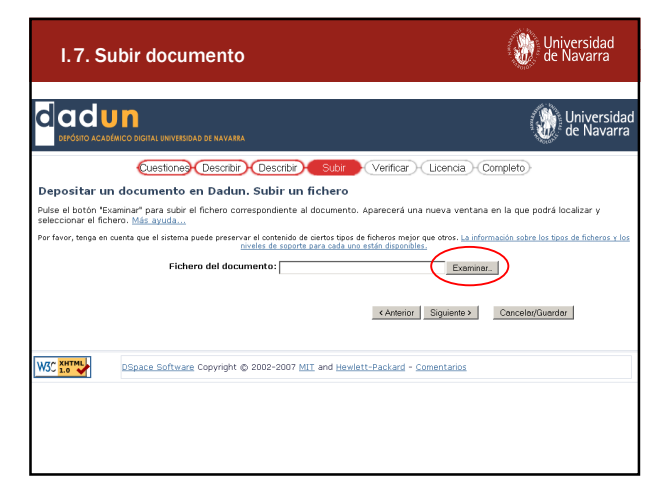

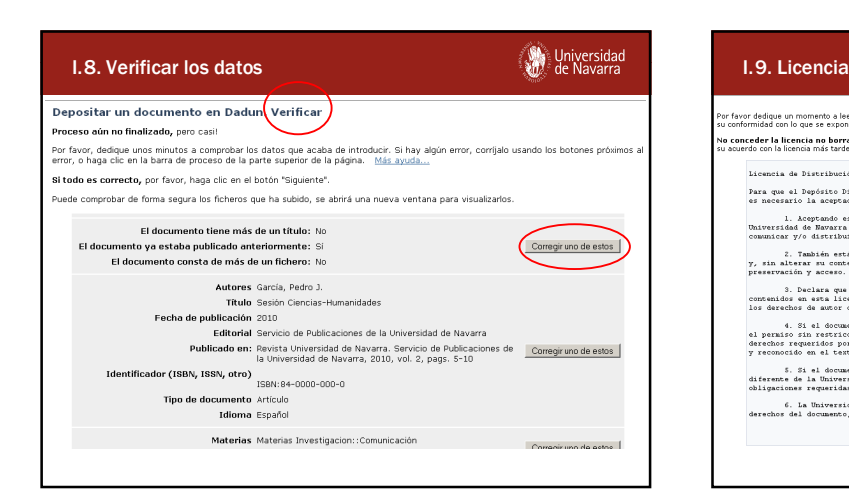

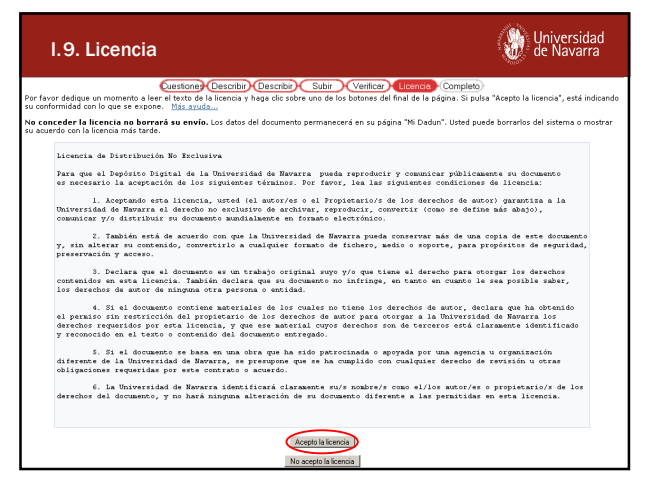

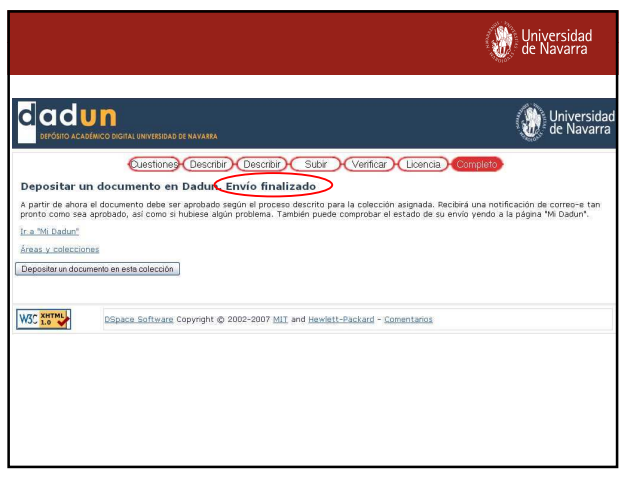

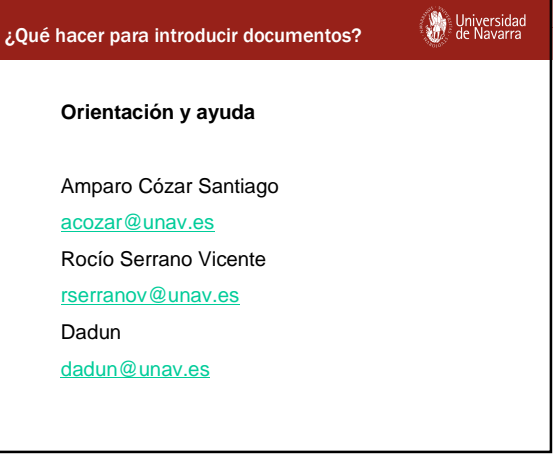

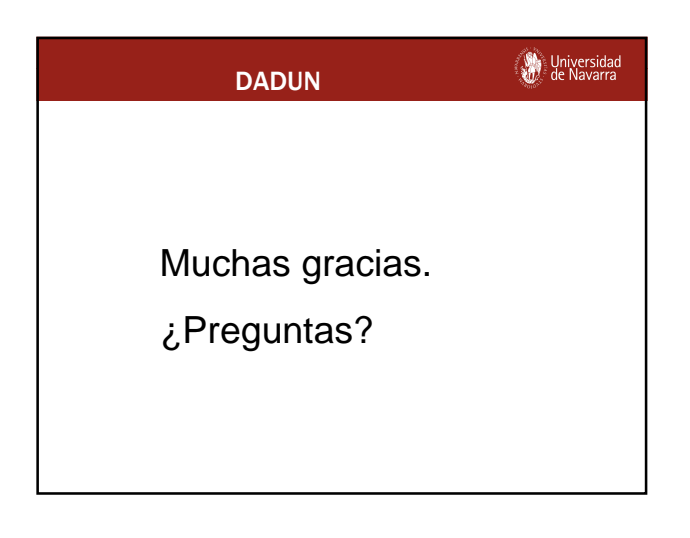